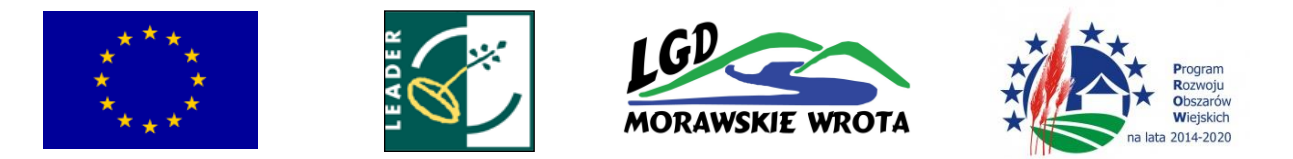

Gorzyce, 05.10.2016

# Zarząd Stowarzyszenia Lokalna Grupa Działania "Morawskie Wrota"

#### zaprasza

do składania wniosków o przyznanie pomocy w ramach działania

"Wsparcie na wdrażanie operacji w ramach strategii rozwoju lokalnego kierowanego przez społeczność" objętego Programem Rozwoju Obszarów Wiejskich na lata 2014–2020"

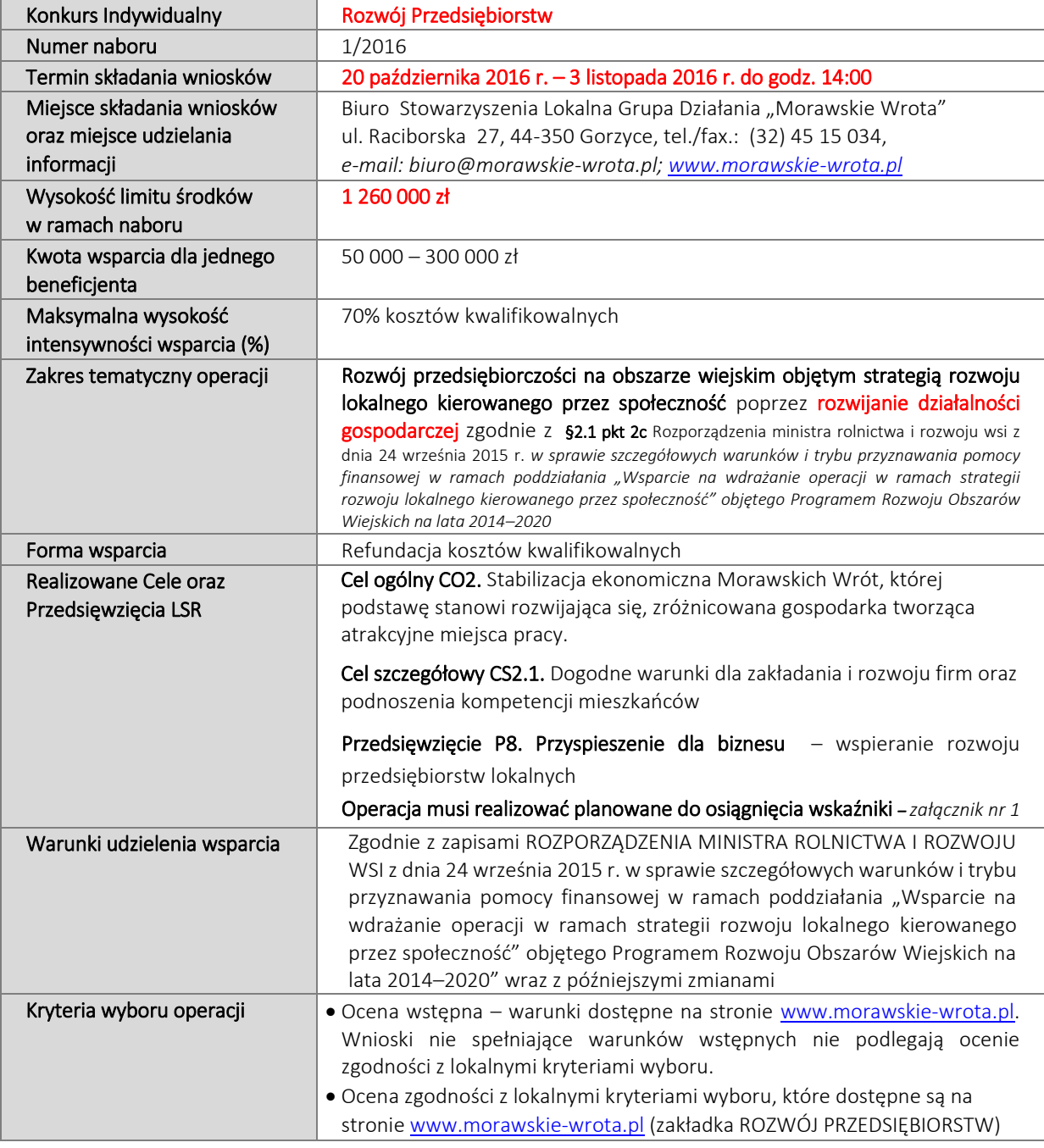

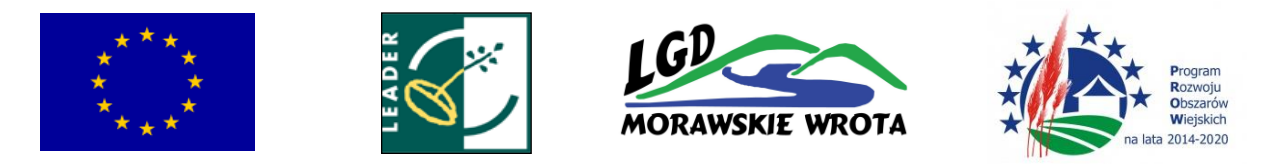

Operacja musi uzyskać minimum 6 pkt na 19 możliwych do uzyskania.

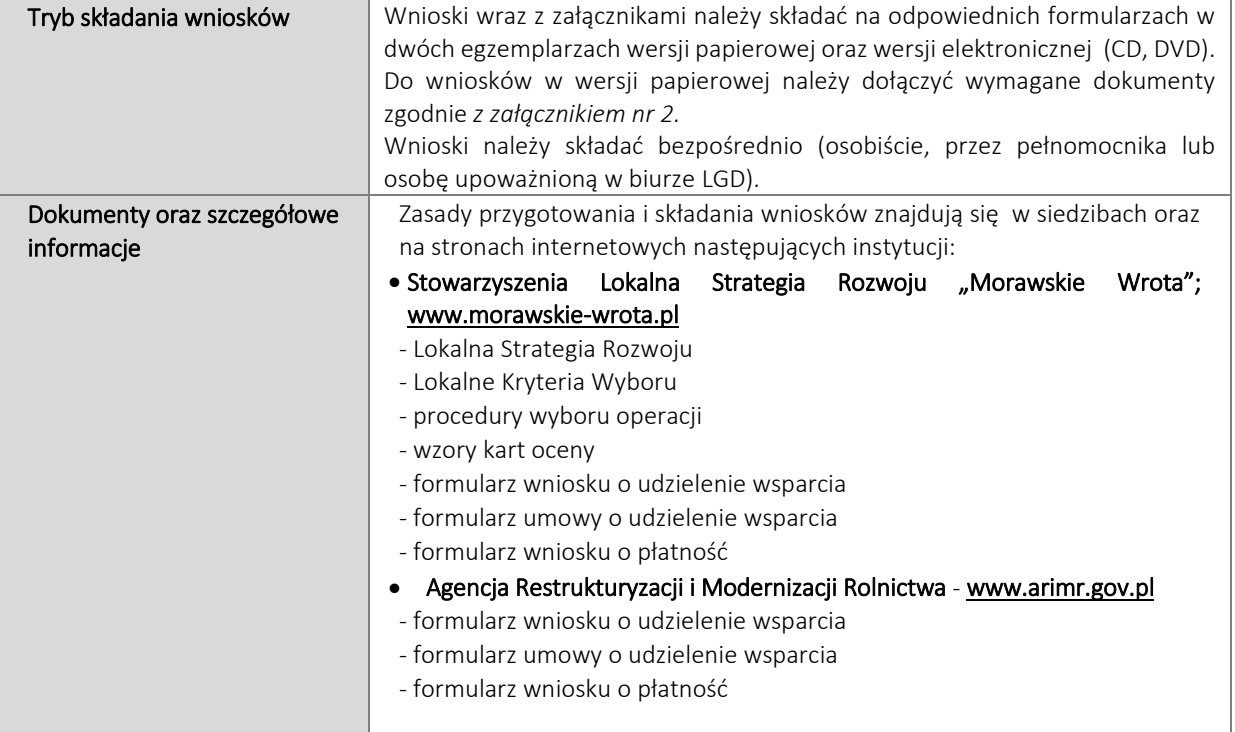

Zaleca się aby Wnioskodawcy przed przystąpieniem do wypełnienia formularza wniosku i załączników zapoznali się z instrukcją wypełnienia wniosku oraz Lokalną Strategią Rozwoju dla obszaru LGD "Morawskie Wrota" dostępnej na stronie [www.morawskie-wrota.pl](http://www.morawskie-wrota.pl/)

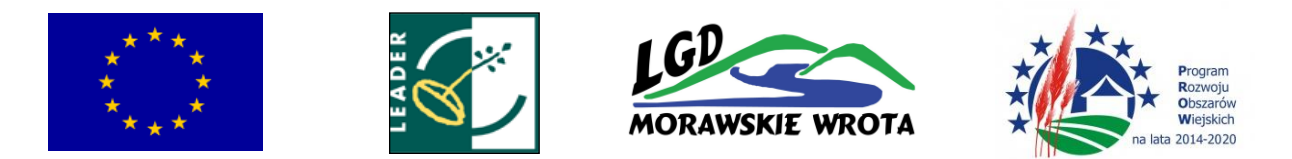

Załącznik nr 1 do naboru 1/2016

### Planowane do osiągnięcia w wyniku operacji cele ogólne, szczegółowe, przedsięwzięcia oraz zakładane do osiągnięcia wskaźniki

#### Cel ogólny LSR

CO2. Stabilizacja ekonomiczna Morawskich Wrót, której podstawę stanowi rozwijająca się, zróżnicowana gospodarka tworząca atrakcyjne miejsca pracy.

## Cel(e) szczegółowe LSR

CS2.1. Dogodne warunki dla zakładania i rozwoju firm oraz podnoszenia kompetencji mieszkańców

## Przedsięwzięcia

P8. Przyspieszenie dla biznesu – wspieranie rozwoju przedsiębiorstw lokalnych

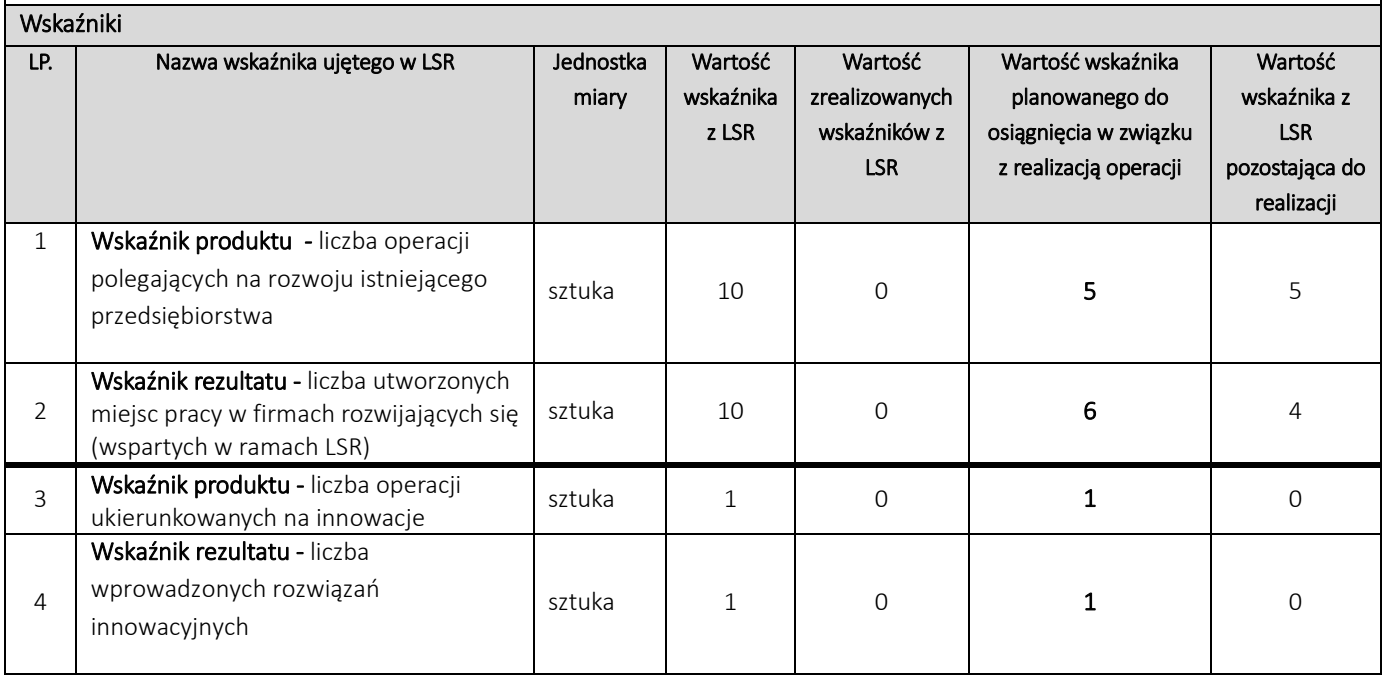

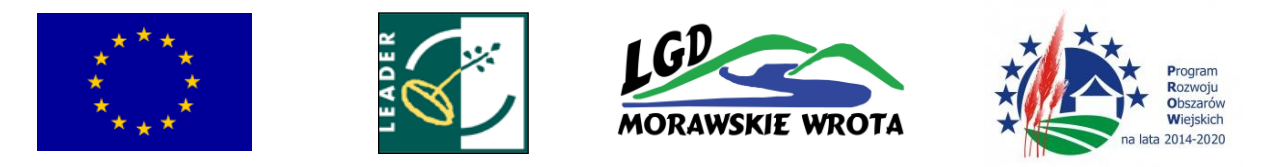

Załącznik nr 2 do naboru 1/2016

## Lista wymaganych dokumentów

*(załączone dokumenty pozostają do dyspozycji LGD)*

- Wniosek wraz z załącznikami w dwóch egzemplarzach (oryginał +1 kopia) wersji papierowej;
- Wniosek w wersji elektronicznej wraz z załącznikami zamieszczonymi na stronie internetowej w wersji elektronicznej;
- Oświadczenie, iż wersja elektroniczna jest zgodna z wersją papierową;
- W celu uzyskania punktów w kryterium nr 1 *Okres prowadzonej działalności gospodarczej* należy złożyć oświadczenie

o okresie prowadzonej działalności z uwzględnieniem okresu zawieszenia działalności gospodarczej (lata/miesiące/dni);

- W celu uzyskania punktów w kryterium nr 5 *Tworzenie sieci współpracy* należy złożyć porozumienie o współpracy wnioskodawcy z co najmniej jednym podmiotem z obszaru LSR;

- Oświadczenie Wnioskodawcy, o zobowiązaniu do zamieszczenia logotypu LGD na tablicy informacyjnej.